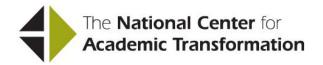

## HOW TO REDESIGN A COLLEGE-LEVEL OR DEVELOPMENTAL MATH COURSE USING THE EMPORIUM MODEL

## Table of Contents

| ٠ |   |    |    |   | luction |    |        |   |
|---|---|----|----|---|---------|----|--------|---|
| 1 | n | ١t | rn |   | ш       | ct | $\sim$ | n |
|   |   | ıu | ıu | · | ıu      | UL | ıv     | ı |

- I. The Essential Elements of the Emporium Model
- II. Improving on the Essentials
- III. Getting Ready to Redesign
- IV. How to Set Up the Lab
- V. How to Make Course Policy Decisions
- VI. How to Reduce Instructional Costs
- VII. How to Assess Student Learning
- VIII. How to Compare Completion Rates
- IX. How to Address Specific Faculty Concerns
- X. How to Ensure Student Participation
- XI. Planning and Implementing the Redesign: A Timeline and Checklist
- XII. Developing a Written Redesign Plan: Why It's Important
- XIII. Building and Maintaining Consensus

## Appendices:

- A. <u>Assessment Planning Forms</u>
  - **Assessment Reporting Forms**
- B. Completion Reporting Forms
- C. Cost Planning Tool
  - Cost Planning Tool Examples
  - Cost Planning Tool Instructions
- D. Scope of Effort Worksheet
  - Scope of Effort Worksheet Instructions
- E. A summary of the Emporium Model's track record of success:
  - Improving Student Learning, Increasing Student Completion and Reducing Instruction Costs